#### University of Washington CSE 140 Introduction to Data Programming Winter 2013

# Midterm exam

February 6, 2013

Name: \_

UW Net ID (username):

This exam is closed book, closed notes. You have 50 minutes to complete it. It contains 18 questions and 14 pages (including this one), totaling 90 points. Before you start, please check your copy to make sure it is complete. Turn in all pages, together, when you are finished. Write your initials on the top of ALL pages (in case a page gets separated during test-taking or grading).

Please write neatly; we cannot give credit for what we cannot read. Good luck!

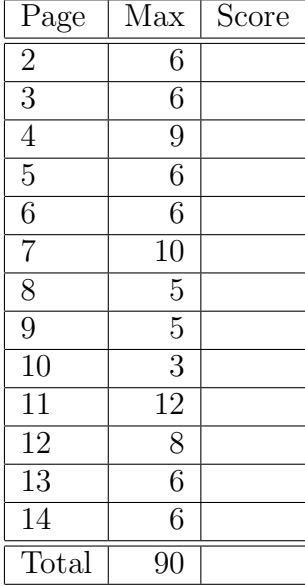

#### 1 Short answer

1. An immutable data structure is one that cannot change after being created. Give three reasons to use immutable data. Give reasons that are as different from one another as possible. Use no more than one sentence each.

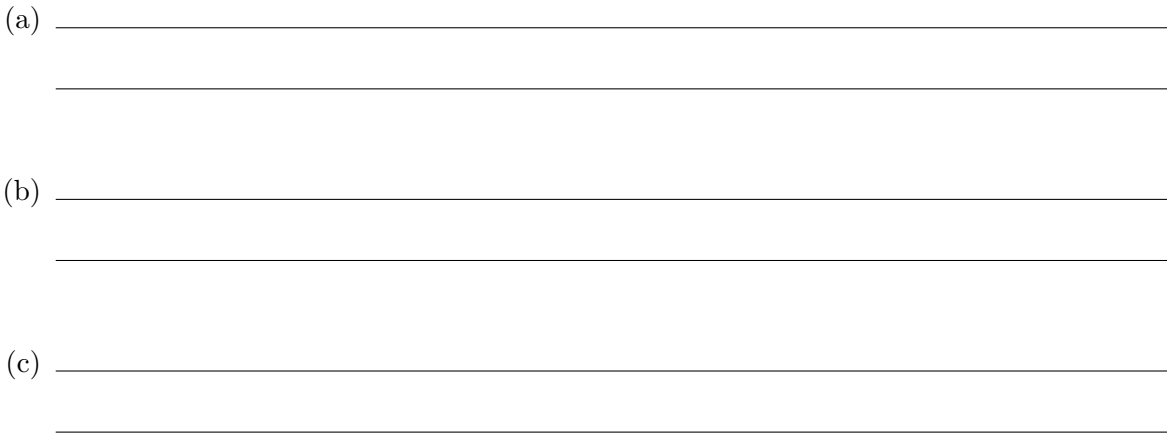

### 2 Execute Python expressions

Execute each of the following expressions.

• If it executes without an error, then:

value state the value that it evaluates to

• If it suffers an error during evaluation:

error describe the error (in one phrase — a brief explanation in your own words)

frame state the name of the current environment frame: "global" or a function name

operator state the operator or operation that caused the error, such as + or function invocation

arguments state the values to which the operator was being applied

Your answer will contain either part "value", or parts "error", "frame", "operator", and "arguments".

Hint: none of these is a syntax error.

2. len(set(1, 2, 3))

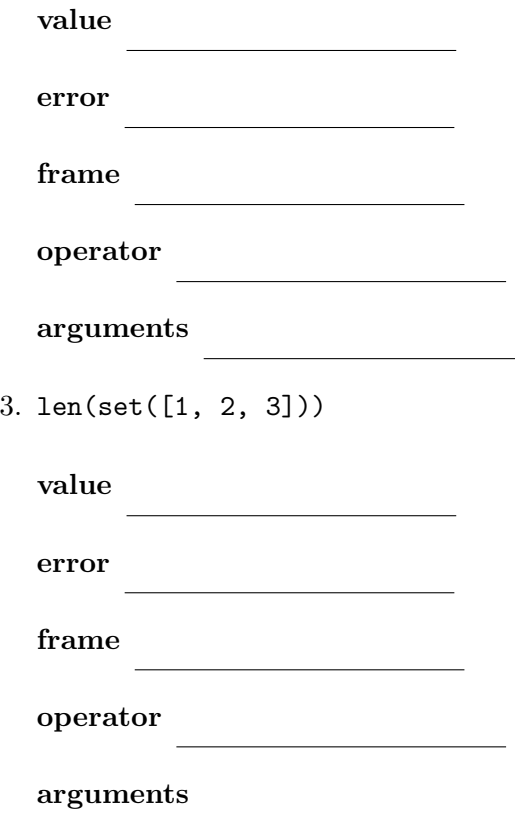

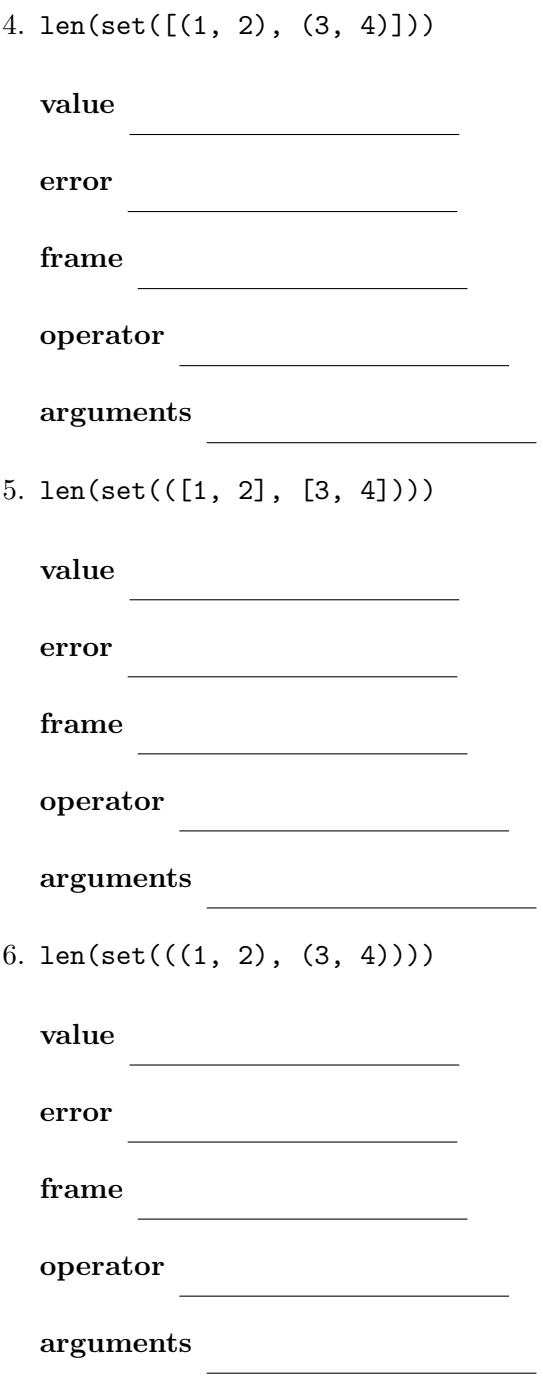

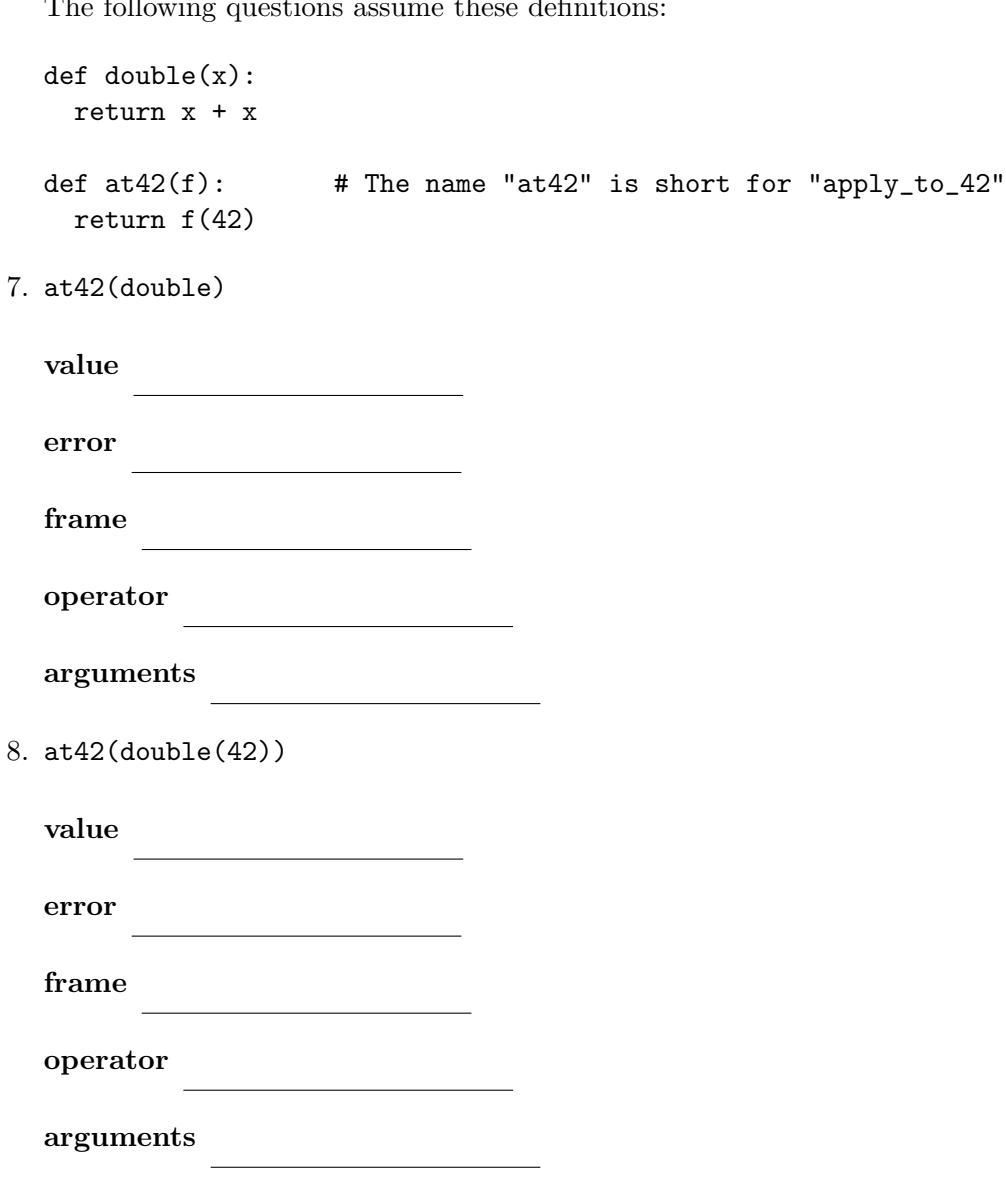

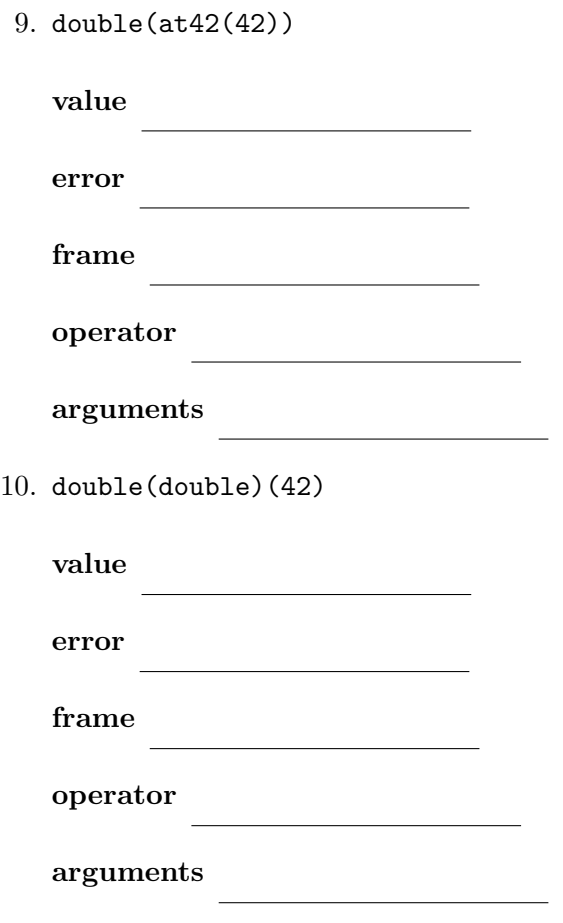

## 3 Draw the environment

11. Draw the entire environment, including all active environment frames and all user-defined variables, at the moment that the division operation is performed.

```
def sum(input):
   result = 0for i in input:
        result = result + i
   return result
def length(input):
    return len(input)
def mean(input):
    return float(sum(input)) / length(input)
input = [5, 2, 2, 3]
print sum(input), length(input), mean(input)
```
# 4 Debugging

You have written the following program (in file printdicts.py), and you have successfully loaded it into the Python interpreter (say, by pressing F5 within IDLE while viewing printdicts.py, or alternately by typing from printdicts import \*).

```
print_many_dicts(dicts):
    """Print each dictionary in the input, which is a list of dictionaries."""
    for dict in dicts:
        print_dict(dict)
def print_dict(dict):
    """Print the given dictionary."""
    print '{'
    for k in dict:
        print ' ' + str(k) + ': ' + str(dict[k]) + ','
    print '}'
```
Here is an example of using it in the interpreter:

```
>>> print_many_dicts( [ {1:2, 3:4}, {"abra":"cadabra", "hello":"world"} ] )
{
  1: 2,
  3: 4,
}
{
 hello: world,
  abra: cadabra,
}
```
12. You type an expression to the interpreter, and you get the following output:

```
>>> ... you typed your expression here ...
{
Traceback (most recent call last):
 File "<stdin>", line 1, in <module>
 File "printdicts.py", line 4, in print_many_dicts
    print_dict(dict)
  File "printdicts.py", line 10, in print_dict
    print ' ' + str(k) + ': ' + str(dict[k]) + ','
TypeError: list indices must be integers, not str
```
Write the smallest expression that you can that produces this exact output.

13. After typing a different expression to the interpreter, you get the following output. The only difference from the previous problem is the last line of output.

```
>>> ... you typed your expression here ...
{
Traceback (most recent call last):
 File "<stdin>", line 1, in <module>
 File "printdicts.py", line 4, in print_many_dicts
    print_dict(dict)
 File "printdicts.py", line 10, in print_dict
    print ' ' + str(k) + ': ' + str(dict[k]) + ','
IndexError: list index out of range
```
Write the smallest expression that you can that produces this exact output.

14. In no more than one sentence, explain the following Python error and how it could arise: TypeError: unhashable type: 'list'

## 5 Write Python code

15. Write the body of the max even function.

```
def max_even(lst):
   """Return the largest number in the input that is an even number.
      The input must be a list of integers.
      If there is no even number in the input, return None.
      Examples:
        max_even([3, 1, 4, 1, 5, 9, 2, 6, 5, 3, 5, 9]) => 6
        max_even([3, -1001]) => None
   ^{\mathrm{m}} ""
```
16. Write the body of a function that prints each word in a given file, on its own line. For example, if you were to execute print words("gettysburg.txt") where file gettysburg.txt is as follows:

```
Four score and seven
    years
ago, our
```
then the output would be

Four score and seven years ago, our

We have given you the first line of the solution.

```
def print_words(filename):
  """Print each word of the given file, each on its own line."""
  file = open(filename, "r")
```
In the next two problems, suppose that you are given the following data structure.

```
home_runs = [
   ("Babe Ruth", 47, 1926),
   ("David Ortiz", 54, 2006),
   ("Albert Pujols", 47, 2009),
   ("Alex Rodriguez", 54, 2007),
   ("Babe Ruth", 49, 1930),
   ("Alex Rodriguez", 47, 2003),
   ("Babe Ruth", 54, 1920),
   ("Sammy Sosa", 49, 2002)
   ]
```
17. Write code that will print this list, sorted alphabetically by first name and (when the name is the same) by date. In particular, your code should print this data structure (though the formatting, such as line breaks, might be different):

```
[('Albert Pujols', 47, 2009),
('Alex Rodriguez', 47, 2003),
('Alex Rodriguez', 54, 2007),
 ('Babe Ruth', 54, 1920),
 ('Babe Ruth', 47, 1926),
 ('Babe Ruth', 49, 1930),
 ('David Ortiz', 54, 2006),
 ('Sammy Sosa', 49, 2002)]
```
Don't define a function — just write statements that achieve the goal.

Don't do anything special for formatting — just use Python's print statement, applying it to a list of tuples.

18. Write code that will print this list, sorted in decreasing order by number of home runs and (when the number of home runs is the same) by increasing date. In particular, your code should print this data structure (though the formatting, such as line breaks, might be different):

[('Babe Ruth', 54, 1920), ('David Ortiz', 54, 2006), ('Alex Rodriguez', 54, 2007), ('Babe Ruth', 49, 1930), ('Sammy Sosa', 49, 2002), ('Babe Ruth', 47, 1926), ('Alex Rodriguez', 47, 2003), ('Albert Pujols', 47, 2009)]

Don't define a function — just write statements that achieve the goal. Don't do anything special for formatting — just use Python's print statement, applying it to a list of tuples.